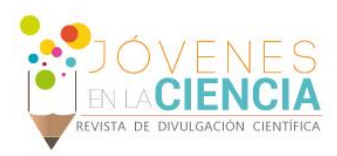

# DISEÑO DE SISTEMAS DE CONTROL BASADOS EN EL SISTEMA **MYDSP**

## Peñaranda Méndez Johan Gustavo (1), Ibarra-Manzano Oscar G. (2)

1 Ingeniería Mecatrónica, División de Ingenierías y Arquitectura, Seccional Bucaramanga, Universidad Santo Tomás | Dirección de correo electrónico: jp.08@hotmail.com

2 Departamento de Ingeniería Electrónica, División de Ingenierías, Campus Irapuato-Salamanca, Universidad de Guanajuato | Dirección de correo electrónico: ibarrao@ugto.mx

## Resumen

En este reporte, se describe el proceso de diseño de un controlador digital FIR (*Finite Impulse Response*) instrumentado a través de la ventana ajustable Kaiser, la cual permite controlar la atenuación en la banda de supresión, permitiendo mejorar las características del controlador en cuanto a su respuesta en magnitud en el dominio de la frecuencia sin aumentar el orden y por lo tanto su complejidad. El diseño obtenido puede ser realizado aplicando las herramientas: myDAQ y myDSP de *National instruments*, herramientas de bajo costo capaces de instrumentar una estructura directa de forma sencilla. El reporte muestra las ecuaciones de diseño y los resultados del proceso de simulación.

## Abstract

In this report describes the process of designing a FIR (*finite Impulse Response*) digital controller instrumented through the adjustable window Kaiser, which allows to control the attenuation in the stopband. This adjustable window allows to improve the frequency magnitude response of controller without increase both the order and complexity of the designed filter. This design can be implemented by applying myDAQ and myDSP boards together, low cost hardware designed to implement in easy way digital filter (FIR, IIR, controllers, etc.). The report shows all equation used to calculate the digital controller and its frequency magnitude response.

**Palabras Clave** Filtrado digital; Filtro FIR; Ventana ajustable; Ventana Kaiser; myDSP & myDAQ.

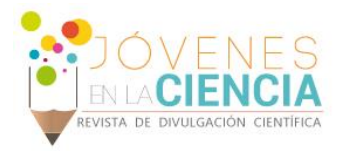

## **INTRODUCCIÓN**

El procesamiento digital de señales es un área de la ciencia e ingeniería que se ha desarrollado rápidamente desde los últimos 50 años. Este rápido desarrollo es el resultado de significados avances en la tecnología de las computadoras digitales y de la fabricación de los circuitos integrados. Las computadoras digitales y su hardware asociado a ellas, cinco décadas antes, eras relativamente grandes y costosas; y por consecuencia, su uso fue limitado hacia aplicaciones de propósito general y no a la solución de problemas en tiempo real (*offline* – fuera de línea o pos-procesamiento) **[1].**

El procesamiento digital de señales se orienta básicamente a dos áreas: 1.- El filtrado digital y 2.- La estimación espectral. Considerando la primera de ellas, el filtrado digital se conforma por una gran variedad de técnicas e implementaciones, las cuales pretenden reproducir una respuesta en frecuencia deseada, la cual puede ir siendo adaptada a las condiciones de la propia señal, como ocurre en el filtrado digital adaptivo. Por otro lado, podemos considerar que solo se desea reproducir la respuesta en frecuencia  $H_d(\omega)$ , esta respuesta puede ser obtenida mediante un filtro con respuesta finita al impulso (FIR – *Finite impulse Response*), o por el contrario, por un filtro cuya respuesta es infinita al impulso (IIR – *Infinite Impulse Response*). En cualquiera de los casos, seguramente la respuesta será una aproximación a la propuesta planteada inicialmente, por lo que este simple planteamiento da la posibilidad de incursionar en una serie de técnicas de diseño orientadas a encontrar la respuesta al impulso,  $h(n)$ , cuya respuesta en frecuencia,  $H(\omega)$  se aproxima a la respuesta deseada,  $H_d(\omega)$ . Este es básicamente el problema que se aborda en el presente reporte.

## **DESARROLLO**

Los filtros digitales FIR, a diferencia de los filtros digitales IIR, no tienen ninguna conexión con el diseño de filtros analógicos. Por ello, el diseño de filtros FIR se basa en una aproximación directa de la respuesta de magnitud especificada, con el requerimiento adicional de que la respuesta de fase sea lineal. De esta forma, la respuesta en frecuencia de un filtro FIR está dada por:

$$
H(e^{j\omega}) = \sum_{n=0}^{N} h[n] e^{-j\omega n}
$$
 (1)

Ahora centraremos nuestra atención en el diseño de los filtros FIR con coeficientes reales. Estos filtros se describen mediante una función de tranferencia que es un polinomio en  $z^{-1}$  y, por lo tanto, requiere de diferentes procedimientos para su diseño. Un método directo se basa en el truncamiento de la representación de la serie de Fourier de la respuesta en frecuencia predeterminada.

Si consideramos que  $H_d(e^{j\omega})$  es la función de respuesta en frecuencia deseada. Puesto que  $H_d(e^{j\omega})$  es una función periódica de  $\omega$  con un periodo de  $2\pi$ , puede expresarse como una serie de Fourier:

$$
H_d(\omega) = \sum_{n=-\infty}^{\infty} h_d[n] e^{-j\omega n}
$$
 (2)

Donde los coeficientes de Fourier  $\{h_d[n]\}$  son precisamente las muestras de la respuesta al impulso correspondiente y están dadas por:

$$
h_d[n] = \frac{1}{2\pi} \int_{-\pi}^{\pi} H_d(e^{j\omega}) e^{j\omega n} d\omega, \quad -\infty < n < \infty
$$

De esta forma, dada una especificación de respuesta en frecuencia  $H_d(e^{j\omega})$ , puede ser calcuda  $h_d[n]$  aplicando la ecuación anterior, y por lo tanto, determinar la función de transferencia  $H_d(z)$ . Sin embargo, en la mayoría de las aplicaciones prácticas, la respuesta en frecuencia deseada es constante por secciones con transiciones pronunciadas entre las bandas, en cuyo caso la secuencia de la respuesta al impulso correspondiente  $\{h_d[n]\}$  es de longitud infinita y no causal **[2,3,4]**.

## **RESPUESTA AL IMPULSO DE UN FILTRO**

Consideremos que deseamos diseñar un filtro ideal pasa bajas de fase cero, cuya respuesta en frecuencia está definida por la siguiente ecuación:

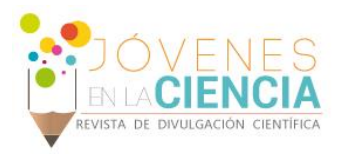

$$
H_{LPF}(e^{j\omega}) = \begin{cases} 1, & |\omega| < \omega_C \\ 0, & \omega_C < |\omega| \le \pi \end{cases}
$$

Los correspondiente coeficiente de la respuesta al impulso aplicando la ecuación (3), conducen a la siguiente ecuación:

$$
h_{LPF}[n] = 2\left(\frac{F_C}{F_{SAMP}}\right)\text{sinc}\left[2\pi\left(\frac{F_C}{F_{SAMP}}\right)n\right],\tag{4}
$$

Para  $-M \le n \le M$  y donde se a incluido los siguientes parámteros:  $F_c$  es la frecuencia de corte expresada en Hz,  $F_{SAMP}$  es la frecuencia de muestreo expresada en Hz. Recordando que la mitad de la frecuencia de muestreo representa la banda útil de aplicación del filtro digital.

#### **EJEMPO 1. FILTRO PASA BAJAS**

Consideremos que se desea diseñar un filtro pasa bajas con los siguientes parámetros: una frecuencia de corte,  $F_c$ : 1000 Hz; una Frecuencia de muestreo,  $F_{SAMP}$ : 8000 Hz; y una longitud de  $N = 255$  ( $M =$ 127).

Aplicando la ecuación (4) obtenemos la respuesta al impulso solicitada para este filtro, la cual puede ser observada en la **IMAGEN 1**. De la respuesta al impulsocalculada, podemos determinar su respuesta en frecuencia  $H(F)$  aplicando una modificación de la ecuación (2), donde se ha aplicado la siguiente sustitución:  $\omega = 2\pi \left( \frac{F}{r} \right)$  $\frac{r}{F_{SAMP}}$ ).

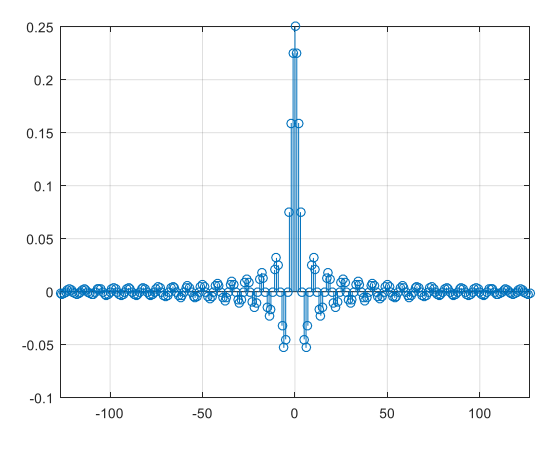

**IMAGEN 1: Respuesta al impulso del filtro diseñado en el Ejemplo 1.**

En la IMAGEN 2 podemos observar el efecto del truncamiento de los coeficientes de la respuesta al impulso de un filtro ideal ( $M = 127$ ). A este efecto se le conoce como fenómeno de Gibbs [3]. La razón que fundamenta al fenómeno de Gibbs puede explicarse si se considera la operación de truncamiento como la multiplicación de una secuencia de ventana de longitud finita  $w[n]$  y se examina el proceso de ventaneo en el dominio de la frecuencia. Así, el filtro FIR que se obtiene por truncamiento se expresa de manera alternativa como:

$$
h_W[n] = h_d[n] \cdot w[n] \qquad (5)
$$

De la misma forma en la que el proceso de ventaneo da una explicación al efecto de Gibbs, este proceso da una posible solución para tratar de reducir este efecto no deseado. Si modificamos la ventana  $w[n]$  por una función tal que los efectos en la banda de transición sean reducidos, podemos tener una serie de coeficientes de la misma longitud que no incrementarán la complejidad del filtro y que sin embargo podrán mitigar el efecto no deseado.

#### **VENTANA AJUSTABLE DE KAISER**

Muchos autores han propuesto ventanas de disminución gradual, reducen particularmente los efectos en la banda de transición, a estas ventanas se les llama ventanas no ajustables, como los son las ventanas de Hammin, Hanning, Bartlett, etc.

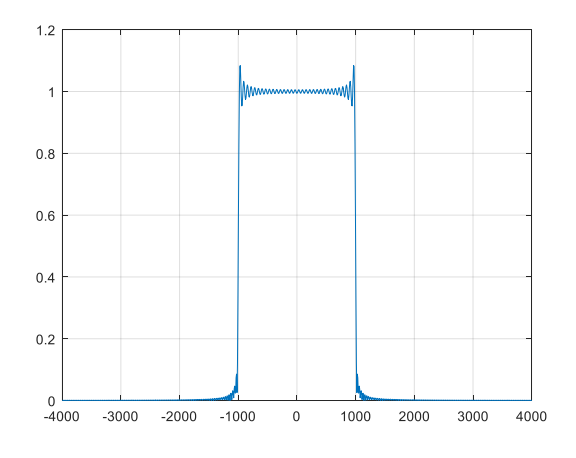

**IMAGEN 2: Respuesta en frecuencia del filtro especificado en el Ejemplo 1.**

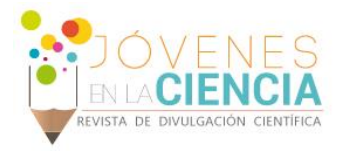

Sin embargo, existe la posibilidad de aplicar un segundo tipo de ventana, una que adicionalmente a los beneficios de reducir los efectos indeseables en la banda de transición, permita controlar la atenuación en la banda de supresión, a este tipo de ventanas se les conoce como ventanas ajustables. Entre la más utilizada, se encuentra la ventana Kaiser, la cual está definida de la siguiente forma:

$$
w[n] = \frac{I_0(\beta \sqrt{1 - (n/M)^2})}{I_0(\beta)}, \quad -M \le n
$$
  
  $\le M$  (6)

Donde  $\beta$  es el parámetro ajustable e  $I_0(\mu)$  es la función de Bessel de orden cero modificada, la cual puede expresarse en forma de serie de potencias como:

$$
I_0(\mu) = 1 + \sum_{r=1}^{\infty} \left[ \frac{(\mu/2)^r}{r!} \right]^2, \tag{7}
$$

Que es positiva para todos los valores reales de  $\mu$ . En la práctica, es suficiente determinar sólo los primeros términos en la sumatoria de la ecuación para alcanzar un valor de  $I_0(\mu)$  con una exactitud razonable.

#### **EJEMPO 2. FILTRO PASA BAJAS**

Consideremos que se desea diseñar un filtro pasa bajas con los siguientes parámetros: una frecuencia de corte,  $F_c$ : 1500 Hz; una Frecuencia de muestreo,  $F_{SAMP}$ : 8000 Hz; y una longitud de  $N = 255$  ( $M =$ 127) y una atenuación en la banda de supresión de  $\alpha_{\rm s} = 90dB$ .

En este ejemplo, primero debemos relacionar el parámetro ajustable  $\beta$  con la atenuación en la banda de supresión especificada. Ese proceso es realizado aplicando la siguiente ecuación:

$$
\beta = \begin{cases}\n0.1102(\alpha_S - 8.7), \\
0.5842(\alpha_S - 21)^{0.4} + 0.07886(\alpha_S - 21), \\
0\n\end{cases}
$$

para  $\alpha_s > 50$ ,  $21 \le \alpha_s \le 50$  y  $\alpha_s < 21$  dB, respectivamente.

Aplicando la ecuación anterior, obtenemos el siguiente parámetrol de ajuste:

$$
\beta=0.1102(\alpha_{\rm S}-8.7)
$$

De esta forma, considerando  $\beta = 8.9593$ , podemos aplicar las ecuaciones (6) y (7) para determinar la ventana de Kaiser que será aplicada al filtro diseñado considerando las nuevas especificaciones. Los resultados los podemos observar en las siguientes imágenes.

La **IMAGEN 3** e **IMAGEN 4** muestran la respuesta al impulso y la respuesta en frecuencia del filtro diseñado. La **IMAGEN 5** muestra el cálculo de la ventana Kaiser. La **IMAGEN 6** muestra el resultado de aplicar la ventana calculada al filtro diseñano; y finalmente, la **IMAGEN 7** muestra la respuesta en frecuencia del filtro amplicando la ventana.

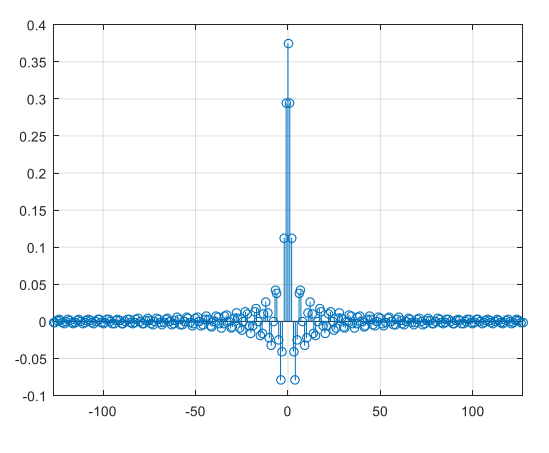

**IMAGEN 3: Respuesta al impulso del filtro diseñado en el Ejemplo 2.**

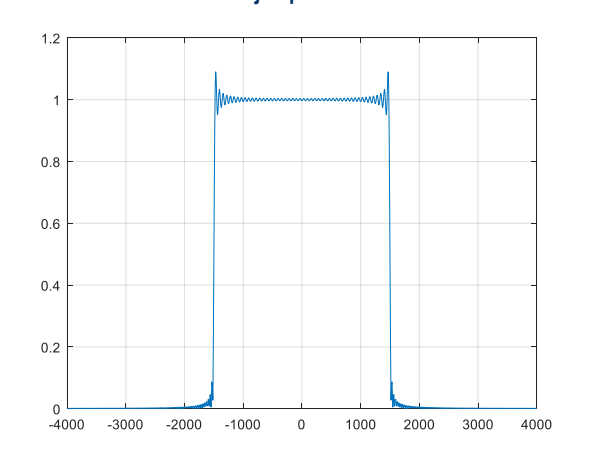

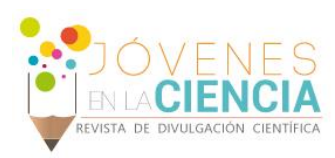

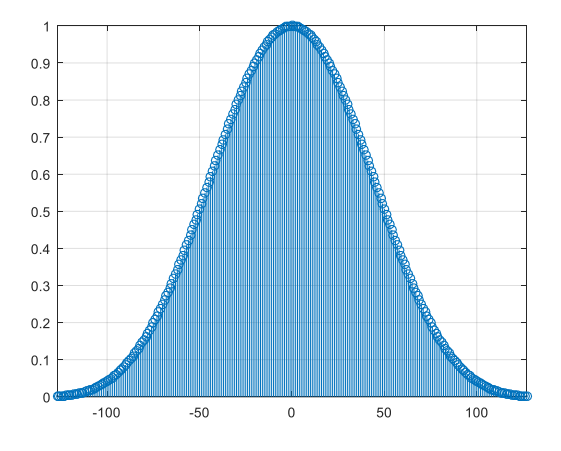

**IMAGEN 5: Ventana de Kaiser para**  $M = 127$  **y**  $\beta = 8.9593$ **.** 

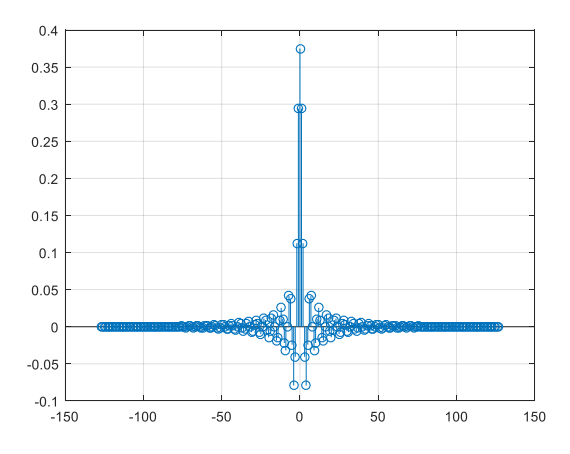

**IMAGEN 6: Respuesta al impulso del filtro diseñado en el**  Ejemplo 2 aplicando la ventana de Kaiser para  $\alpha_s = 90dB$ .

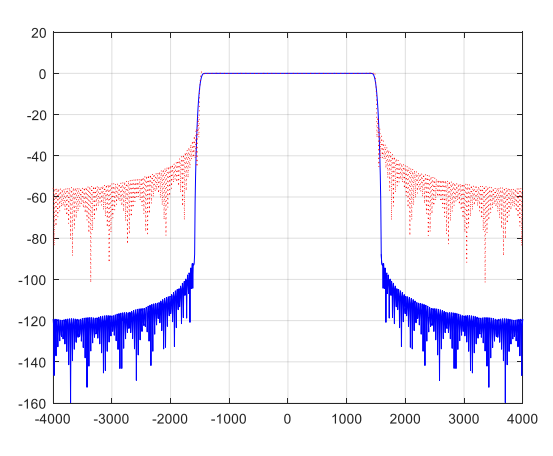

**IMAGEN 7: Respuesta en frecuencia en dB del filtro diseñado en**  el Ejemplo 2 aplicando la ventana de Kaiser para  $\alpha_s = 90dB$ .

## **CONCLUSIONES**

El filtrado digital representa un área de gran interés en muchas áreas de ingeniería, como el filtrado de señales biomédicas, filtrado de señales de muy baja frecuencia, estimación de señales variantes en el tiempo, entre otras muchas aplicaciones. En nuestro caso, se revisó la técnica de filtrado digital FIR aplicando una ventana ajustable (Kaiser), la cual permitió mejorar la respuesta en frecuencia del filtro inicialmente diseñado, sin aumentar su complejidad, esta característica, nos permite obtener mejores resultados sin necesidad de requerir o solicitar mayores recursos a la computadora digital encargada de realizar su instrumentación.

De igual forma, la simplicidad de la técnica, nos permite instrumentar nuestro diseño en una herramienta de bajo costo como lo es el sistema de *National Instruments*: myDAQ y myDSP, los cuales trabajando juntos, pueden obtener realizaciones de forma simple, utilizando en software de soporte proporcionado, el cual nos permite desplegar la respuesta en frecuencia obtenida de forma real.

## **AGRADECIMIENTOS**

Quiero dar las gracias a la Universidad de Guanajuato por brindarme la oportunidad de participar en el verano de investigación del año 2016 como también, al Dr. Oscar Gerardo Ibarra Manzano por el apoyo durante mi estancia en el programa.

## **REFERENCIAS**

[1] Proakis, John G., and Manolakis, Dimitris G. (1996). Digital Signal Processing: Principles, algorithms, and applications, 3rd Edition, Prentice-Hall.

[2] Martínez, M. Ibarra, O. Ibarra, M. Arceo, L. (2010). Diseño de Filtros Digitales FIR mediante la Técnica de Ventanas. Universidad de Guanajuato.

[3] Mitra, Sanjit K. (2007), Procesamiento de Señales Digitales: un enfoque basado en computadora, 3ra. Edición, McGraw-Hill.

[4] Oppenheim, A. Willsky, A. (1998). Señales y Sistemas. 2° edición. Editorial Pearson.